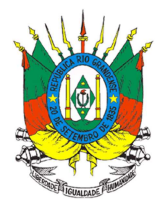

# **ANEXO II**

# **Especificação Técnica - Upload Receituário**

# **Responsável Técnico**

Utilizar esta especificação técnica, para upload das receitas, quando a **pessoa física que estiver logada for o próprio profissional** que emitiu as receitas agronômicas.

## **Upload Arquivo**

Para a realização do upload é necessário que o arquivo contemple os seguintes pontos:

**Nomenclatura do arquivo**: Para que seja considerado um upload válido é necessário que o nome do arquivo possua as seguintes informações:

Nome padrão: O nome possui um layout padrão que se divide em três: Abreviação da funcionalidade, identificação de quem está realizando o upload (CPF) e data e hora da geração do arquivo.

Para o receituário é utilizado o layout **mre\_CPF\_ddmmaaaahhmmss** onde **mre** é a abreviação da funcionalidade (movimento receituário), CPF que está realizando o upload e, por fim, data e hora da geração do arquivo. A data e hora seguem o padrão Brasileiro e utilizam-se os minutos e segundos para evitar conflito de arquivos.

**Extensão válida**: O arquivo deve utilizar a extensão **Comma-separated values (csv).** A extensão foi escolhida devido à simplicidade para geração do relatório, onde o relatório pode ser gerado através de consultas no banco de dados.

**Layout do arquivo**: O layout do arquivo divide-se em **cabeçalho** e **movimento** onde o cabeçalho ocupa a primeira linha deixando o restante para o movimento. O arquivo de receituário terá dois tipos de linha de movimento: linha com os dados da receita e as linhas com as recomendações técnicas que constam na receita.

O upload do Receituário segue o seguinte formato (foram inseridos espaços entre os nomes para facilitar a leitura dos campos):

## **Cabeçalho:**

CPF do profissional que emitiu a receita agronômica; Período inicial movimentação; Período final movimentação; Total de receitas no arquivo

OBS: Período inicial e final de movimentação será de segunda feira a domingo 00:00 h, respectivamente

### **Movimentação (receita):**

Número da receita; Número ART ou TRT; Indicação de Pessoa Física (PF) ou Jurídica (PJ); CPF ou CNPJ; Nome ou Razão Social; Município; Tipo Logradouro; Logradouro; Número; Complemento; Localidade/Bairro; CEP; Data de emissão; Número de Recomendações Técnicas da Receita

### **Movimentação (recomendação técnica):**

Cultura; Produto; Diagnóstico; Dose; Unidade da dose; Época de aplicação; Área a tratar; Unidade da área a tratar; Quantidade a ser adquirida; Unidade da quantidade a ser adquirida; Intervalo de Segurança; Modalidade de Aplicação; MIP/MEP; Observações.

Os códigos referentes aos campos Tipo Logradouro, Cultura, Produto, Diagnóstico, Unidade da Dose,

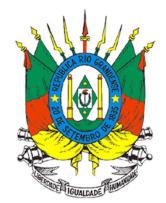

Unidade da área a tratar, Unidade da quantidade a ser adquirida e Município são padronizados e estão disponíveis no site:

https://secweb.procergs.com.br/sdae/consultaPublica/SDA-ConsultaPublica-Upload-Pesquisar.jsf Para baixar as tabelas completas de códigos do SIG@ siga os procedimentos conforme o exemplo abaixo: Selecione o tipo de consulta: Cultura; Clique em Pesquisar; Na próxima tela clique no ícone da impressora (canto superior direito) e selecione o formato que deseja baixar (pdf ou xls).

Abaixo um exemplo de layout (nome) do arquivo:

mre 11264591500 02102017172805.csv

Abaixo um exemplo de disposição de dados dentro do arquivo: 11264591500;25/09/2017;01/10/2017;1 1700243;9200191;PF;01875875035;ADAIR CARLOS CALEGARO;4315008;14;Estrada das Hortênsias; 123;;Centro; 92054805; 26/09/2017;1 27;00102;206;500;19;julho;100;195;50;199;1 mês;;;Tratamento específico de acácia plumosa.

### **Validações do Upload da Receita Agronômica**

Durante o processamento do arquivo são executadas **validações de padrão** do arquivo como **validações de regra de negócio** que são diferentes para cada tipo de upload realizado. Abaixo, ambas as validações.

#### **Validação padrão:**

- **Nome do arquivo:** O arquivo deve estar dentro do padrão estipulado pelo sistema.
- **Extensão do arquivo**: Deve ser um arquivo com extensão .CSV

#### **Validações de Regra de negócio - cabeçalho**

- **CPF do nome do arquivo deve ser igual ao do cabeçalho**: O emissor que gera o arquivo deve ser o mesmo que envia os dados de movimentação.
- **CPF**: O CPF deve ser válido e o emissor cadastrado no Sistema da SEAPI. Informado sem ponto, hífen e barra.
- **Data inicial e data final (período da movimentação)**: Data da movimentação inicial não pode ser maior que final. Data inicial e data final (período da movimentação/cabeçalho) não podem ser maiores que a data atual.
- **Período para Envio do Arquivo**: O tempo para envio dos arquivos, ou seja, para se processar o upload, estará disponível durante toda a semana subsequente, até as 00:00 h do domingo.

#### **Validações de Regra de negócio – Movimentação Receita**

- **Número ART ou TRT:** ART ou TRT válida para o emissor da receita.
- **Indicação pessoa Física e Jurídica.** Valores devem ser PF para pessoa física e PJ para pessoa jurídica.
- **CPF ou CNPJ**: Deve ser um CPF/CNPJ válido. Informado sem ponto, hífen e barra. Essa informação deve estar de acordo com a informação contida no campo Indicação de pessoa física ou jurídica.
- **Município**: Código IBGE do município cadastrado no Sistema da SEAPI.
- **Tipo Logradouro**: Código do Tipo de Logradouro cadastrado no Sistema da SEAPI.
- **CEP**: CEP válido. Informado sem hífen.
- **Data de emissão**: Data válida e dentro do período definido no cabeçalho.

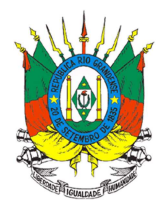

## **Validações de Regra de negócio – Movimentação Recomendação Técnica**

- **Cultura**: Código da cultura cadastrada no Sistema da SEAPI.
- **Produto**: Número de registro do MAPA, inclusive com zeros à esquerda. Este número está disponível no rótulo e bula do agrotóxico ou pode ser obtido no site: http://www.seapi.rs.gov.br/sig-clique-aqui > SIG@ - Consulta Pública de Agrotóxicos Autorizados no RS.
- **Diagnóstico:** Código do Diagnóstico cadastrado no Sistema da SEAPI.
- **Unidades**: Códigos das Unidades Cadastradas no Sistema da SEAPI.

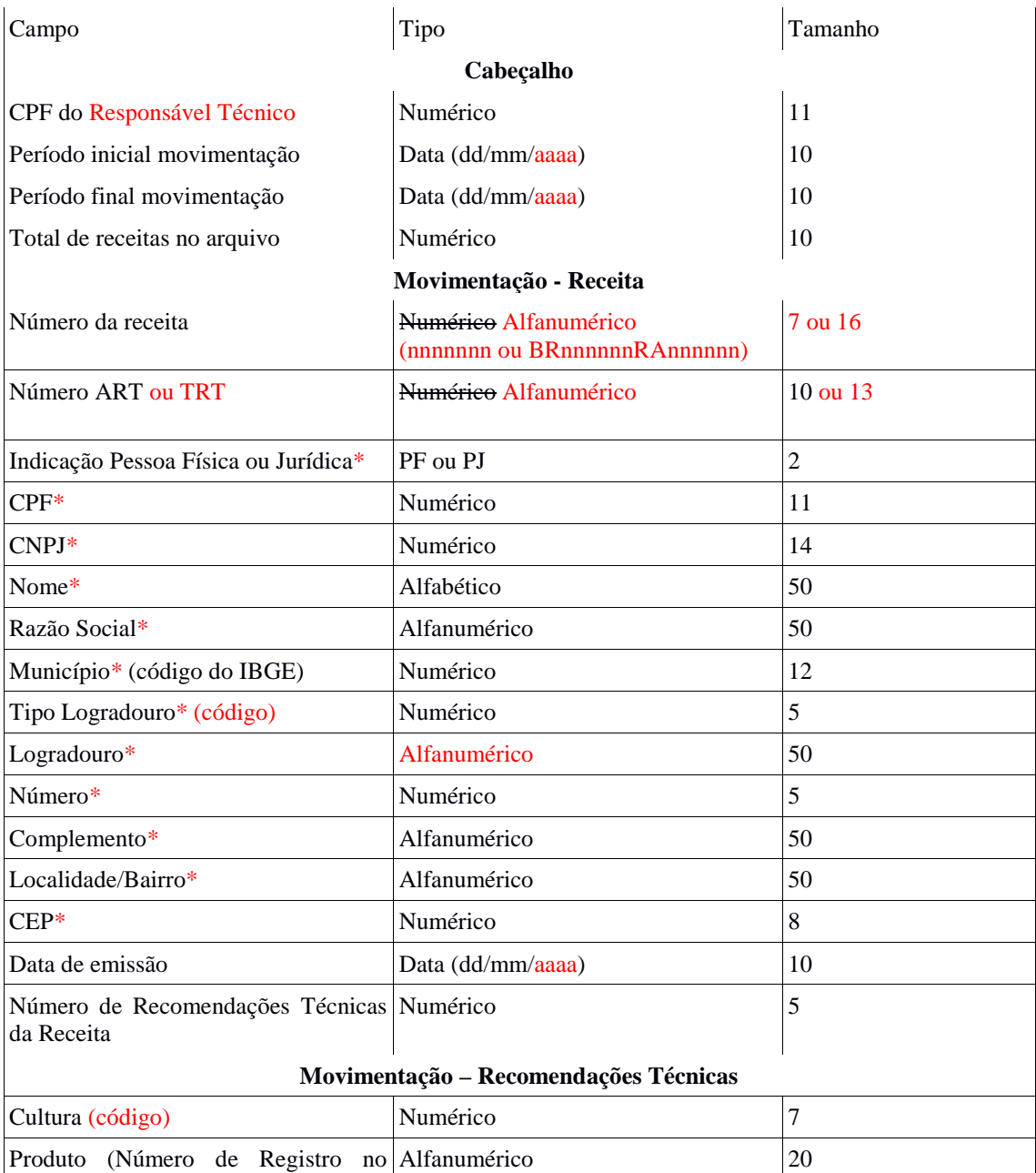

### **Descrição dos campos**

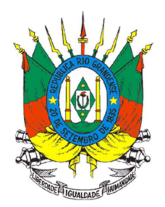

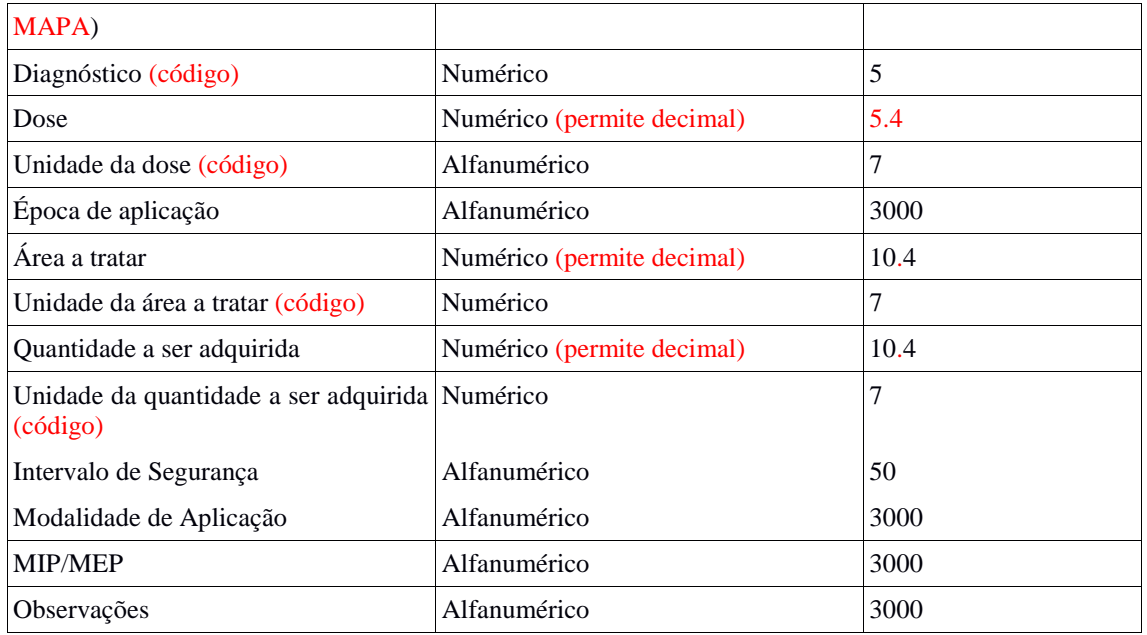

#### \* Informações referentes ao usuário final do agrotóxico.

Observações:

- 1) A quantidade a ser adquirida se refere a quantidade de produto calculado em função da dose e da área a ser tratada.
- 2) Somente o campo observações deve terminar com ponto.
- 3) Nos campos quando a informação for desconhecida devem ficar em branco separados por ponto e vírgula e não devem ser preenchidos com números ou outros caracteres.
- 4) Não devem ser utilizados caracteres especiais  $(x, \degree, \degree, \degree, \div, f, e$  outros) nos campos do arquivo.
- 5) Nos campos numéricos que permitem decimal, quando o número for inteiro não devem ser informados os zeros à direita.
- 6) Quando não houver emissão de receitas durante o período (segunda a domingo), **não deverá ser feito** upload de arquivos em branco.